## Package 'htm2txt'

October 19, 2017

Title Convert Html into Text

Version 2.1.1

Description Convert a html document to simple plain texts by removing all html tags. This package utilizes regular expressions to strip off html tags. It also offers gettxt() and browse() function, which enables you to get or browse texts at a certain web page.

**Depends**  $R (= 3.0.0)$ 

License GPL  $(>= 2)$ 

URL <https://github.com/sangchulpark>

BugReports <https://github.com/sangchulpark/htm2txt/issues>

Encoding UTF-8

LazyData true

RoxygenNote 6.0.1

NeedsCompilation no

Author Sangchul Park [aut, cre]

Maintainer Sangchul Park <mail@sangchul.com>

Repository CRAN

Date/Publication 2017-10-19 20:34:11 UTC

### R topics documented:

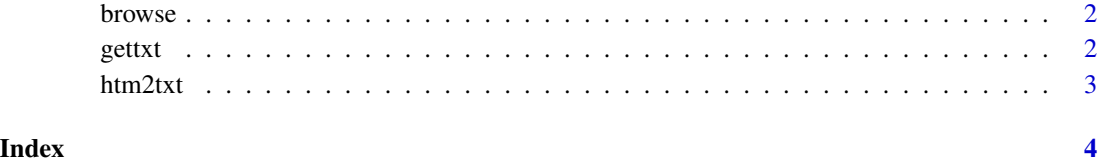

<span id="page-1-0"></span>

#### Description

Display plain texts in a web page at a certain URL

#### Usage

browse(URL, ...)

#### Arguments

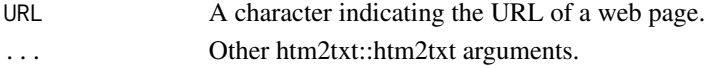

#### Value

None (invisible NULL).

#### Examples

browse("https://CRAN.R-project.org/package=htm2txt")

gettxt *Extract plain texts from a web page at a certain URL*

#### Description

Extract plain texts from a web page at a certain URL

#### Usage

 $gettxt(URL, encoding = "UTE-8", ...)$ 

#### Arguments

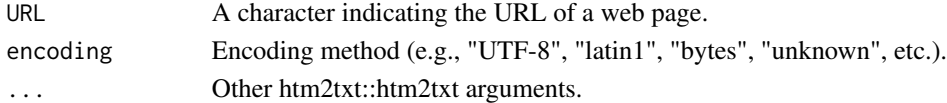

#### Value

A character containing plain texts converted from the htm document at the URL.

#### Examples

text = gettxt("https://CRAN.R-project.org/package=htm2txt")

<span id="page-2-0"></span>htm2txt *Convert a html document to simple plain texts by removing all html tags*

#### Description

Convert a html document to simple plain texts by removing all html tags

#### Usage

htm2txt(htm, list = "\n• ", pagebreak = "\n\n----------\n\n")

#### Arguments

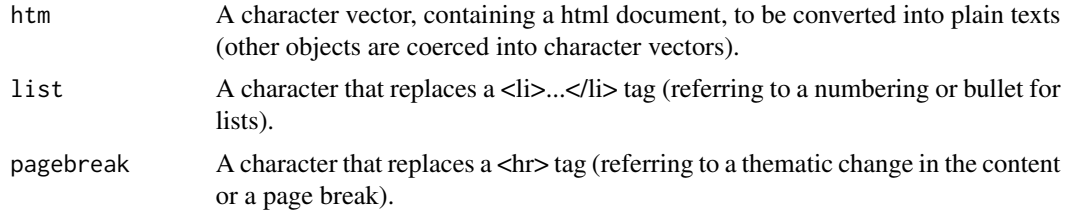

#### Value

A character vector containing plain texts converted from the html document.

#### Examples

```
text = htm2txt("<html><body>html texts</body></html>")
text = htm2txt(c("Hello<p>World", "Goodbye<br>Friends"))
text = htm2txt("<p>Menu:</p><ul></li></li>Coffee</li><li>Tea</li></ul>", list = "\n- ")
text = htm2txt("Page 1<hr>Page 2", pagebreak = "\n\n[NEW PAGE]\n\n")
```
# <span id="page-3-0"></span>Index

browse, [2](#page-1-0)

gettxt, [2](#page-1-0)

htm2txt, [3](#page-2-0)